## 2016 年 6 月 8 日 小テスト

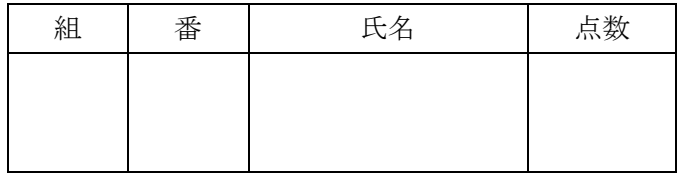

下記のプログラムの出力結果は何になるかを答えよ

print( 100+58 );

println("kariyushi");

println( 58 );

下記のプログラムの出力結果を,下記のウインドウの 中に書き入れよ

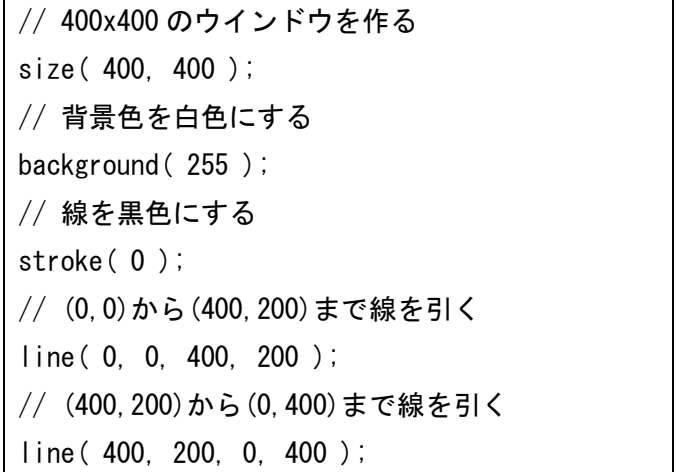

 $\Box$  sketch\_150602a  $\Box$ 

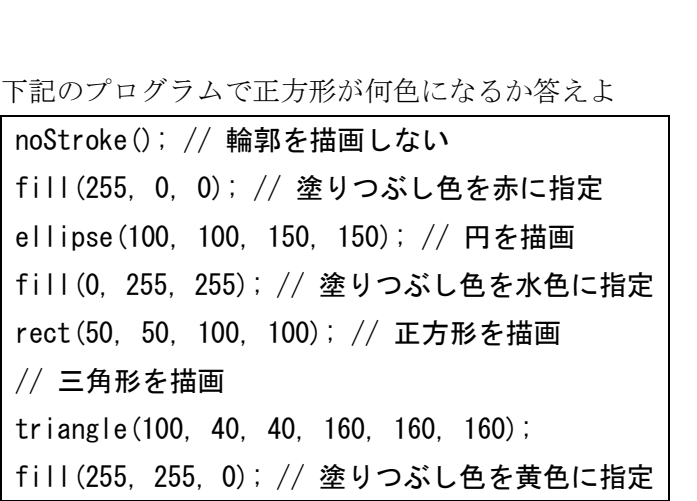